## **group**

Retrieve status of a group, group tree and optionally the assigned controllers.

#### **Description**

https://api.eze.io/v1/group/{mode}/["systems"]

The API key used will determine the starting group.

#### **Parameters**

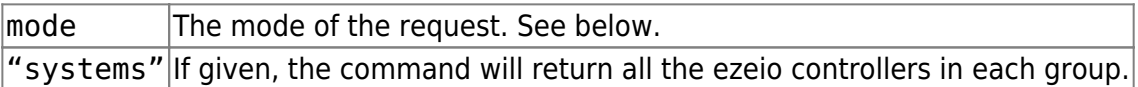

Possible modes are:

one : The root group of the API key.

tree : The whole tree of groups, starting with the root group of the API key.

flat : Like tree but as a flat array.

{groupno} : If a group id number is given, return data on this group only.

## **Example usage**

Fetch data for the API key's group, and the controllers therein:

https://api.eze.io/v1/group/one/systems

Fetch data for a specific group (id=56):

https://api.eze.io/v1/group/56

Fetch data for all groups and all controllers:

https://api.eze.io/v1/group/tree/systems

# **Return value**

## JSON formatted data

(below examples have whitespaces added for readability)

{

This shows data from a call requesting hierarchical data including controllers:

```
 "reqtime":"2019-06-16T21:27:12Z",
  "groups":[
     {
       "id":"2",
       "name":"ACME Inc",
       "description":"ACME IoT System",
       "is_account":"1",
       "systems":[
         {
           "ezeid":"XYZ001",
           "name":"West monitor",
           "note":null
         },
         {
           "ezeid":"XYZ002",
           "name":"East monitor",
           "note":"No special note"
         }
       ],
       "children":[
         {
           "id":"55",
           "name":"Client A",
           "description":"",
           "is_account":"0",
           "systems":[
\{ "ezeid":"XYZ101",
               "name":"Client A demo unit",
               "note":null
 }
[[[[[[[[[[[]]]]]
         },
 {
           "id":"56",
           "name":"Client C",
           "description":"",
           "is_account":"0",
           "systems":[
\{ "ezeid":"XYZ103",
               "name":"Home office",
               "note":null
 }
```
 ] }  $\sim$   $\sim$   $\sim$   $\sim$   $\sim$   $\sim$  } ], "status":"OK", "exec\_time":0.029423952102661133 }

From: <https://doc.eze.io/> - **ezeio documentation**

Permanent link: **<https://doc.eze.io/ezeio2/apiref/group>**

Last update: **2019-09-02 18:42**

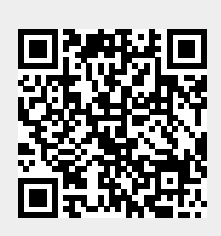